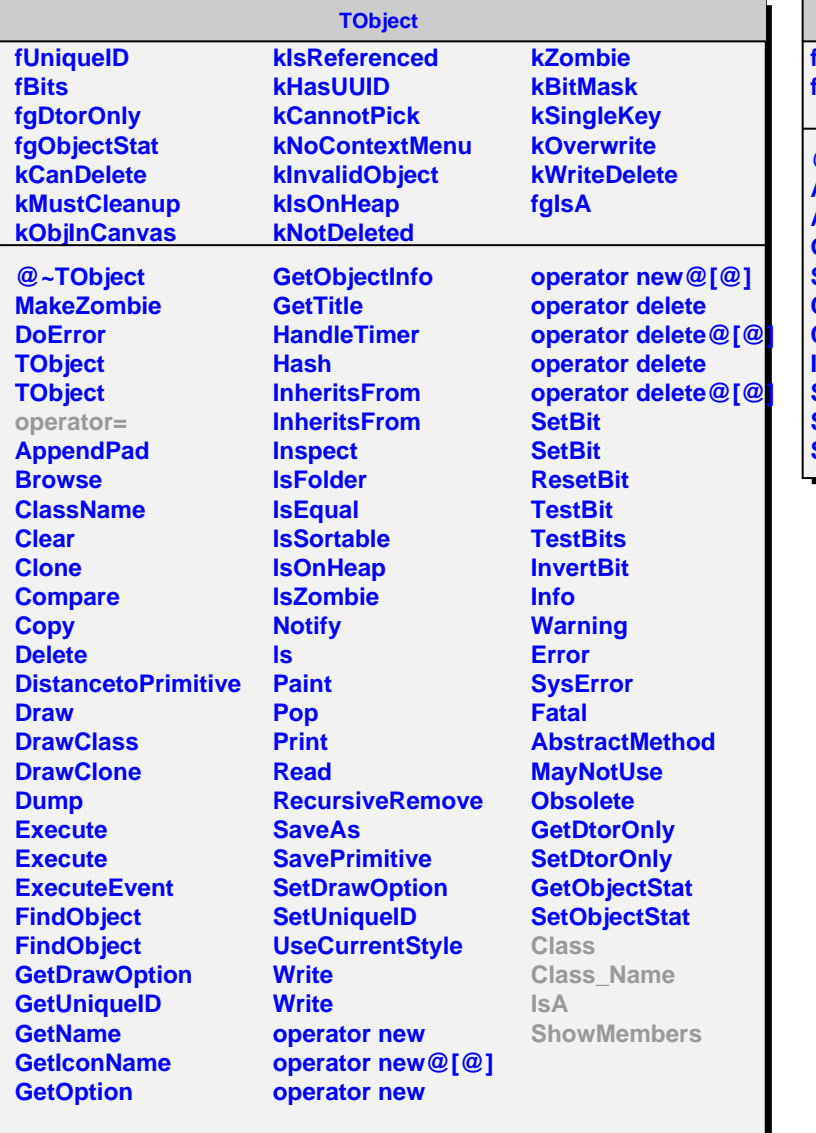

## **AliSegmentID**

**fSegmentID fgIsA @~AliSegmentID AliSegmentID AliSegmentID GetID SetID Class Class\_Name IsA ShowMembers Streamer StreamerNVirtual**